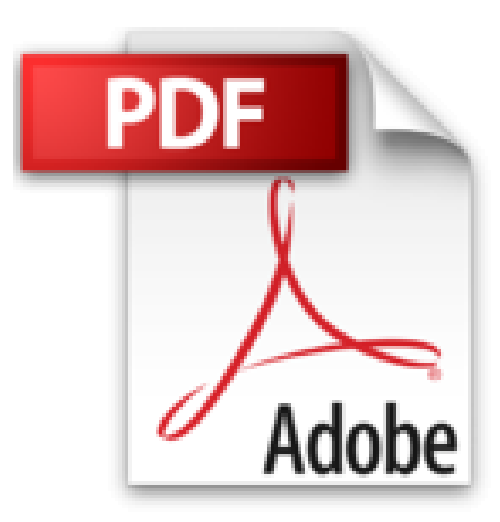

## **HTML und CSS (mitp...für Kids)**

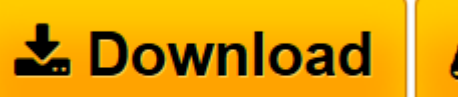

*D* Online Lesen

[Click here](http://bookspode.club/de/read.php?id=3958450660&src=fbs) if your download doesn"t start automatically

## **HTML und CSS (mitp...für Kids)**

Thomas Kobert

**HTML und CSS (mitp...für Kids)** Thomas Kobert

**[Download](http://bookspode.club/de/read.php?id=3958450660&src=fbs)** [HTML und CSS \(mitp...für Kids\) ...pdf](http://bookspode.club/de/read.php?id=3958450660&src=fbs)

**[Online lesen](http://bookspode.club/de/read.php?id=3958450660&src=fbs)** [HTML und CSS \(mitp...für Kids\) ...pdf](http://bookspode.club/de/read.php?id=3958450660&src=fbs)

## **Downloaden und kostenlos lesen HTML und CSS (mitp...für Kids) Thomas Kobert**

Es gibt viele Wege, eine eigene Webseite zu erstellen. Aber möchtest du es von Grund auf lernen, solltest du am besten HTML und CSS dazu benutzen. Du möchtest wissen, was sich hinter diesen etwas sperrigen Abkürzungen verbirgt? Thomas Kobert weiht dich Schritt für Schritt in die Grundlagen von HTML 5 und CSS 3 ein. Du lernst, mithilfe von HTML und einem Editor den Inhalt deiner Webseite zu füllen. Überschriften, Zeilenumbrüche, Hyperlinks und schöne Textformatierungen gehören ebenso dazu wie das Einbinden von Bildern, Videos und Musik in deine Website.Mit CSS verschönerst du dann das Design: Ein toller Hintergrund, Rahmen, Aufzählungen und Tabellen machen aus deiner Webseite einen Hingucker. Auch wie du Formulare selbst herstellst und weitere Tipps vom Profi findest du in diesem Buch. Viele Fragen und Aufgaben helfen dir, das Gelernte zu festigen und eigenständig weiter zu tüfteln. Am Ende des Buches gibt es eine Übersicht über die wichtigsten HTML- und CSS-Befehle zum Nachschlagen.Zum Download: Alle Beispiele aus dem Buch, Antworten und Lösungen zu den Fragen, den Editor sowie ausführlichere Referenzen stehen zum Download unter Systemvoraussetzungen: WindowsAb 11 Jahre, aber auch für Erwachsene, die eine wirklich einfache Einführung suchen.Über den Autor und weitere Mitwirkende

Thomas Kobert ist HTML-Experte und hat bereits viele erfolgreiche Titel zum Thema verfasst. Download and Read Online HTML und CSS (mitp...für Kids) Thomas Kobert #BLPHNYM1IXT Lesen Sie HTML und CSS (mitp...für Kids) von Thomas Kobert für online ebookHTML und CSS (mitp...für Kids) von Thomas Kobert Kostenlose PDF d0wnl0ad, Hörbücher, Bücher zu lesen, gute Bücher zu lesen, billige Bücher, gute Bücher, Online-Bücher, Bücher online, Buchbesprechungen epub, Bücher lesen online, Bücher online zu lesen, Online-Bibliothek, greatbooks zu lesen, PDF Beste Bücher zu lesen, Top-Bücher zu lesen HTML und CSS (mitp...für Kids) von Thomas Kobert Bücher online zu lesen.Online HTML und CSS (mitp...für Kids) von Thomas Kobert ebook PDF herunterladenHTML und CSS (mitp...für Kids) von Thomas Kobert DocHTML und CSS (mitp...für Kids) von Thomas Kobert MobipocketHTML und CSS (mitp...für Kids) von Thomas Kobert EPub